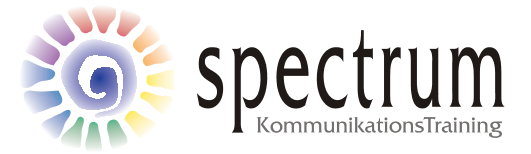

## **Anleitung zur Auswertung für den Reflexionsbogen "Statisches und Dynamisches Selbst"**

- 1. Schritt: Schau dir in deinem Reflexionsbogen die Spalte "Stimme eher zu" an. Bei welchen Aussagen hast du zugestimmt?
- 2. Schritt: Im Auswertungsbogen findest du die Auflösung, ob eine Aussage eher dem dynamischen oder dem statischen Selbst zuzuordnen ist. Wenn du einer Aussage zugestimmt hast dann umkreise das Kreuz der entsprechenden Aussage.
- 3. Schritt: Zähle die Anzahl der umkreisten Kreuze und trage sie in die Tabelle ein. Schau dir das Verhältnis zwischen dynamischen und statischen Aussagen an. Was bedeutet das für dich?

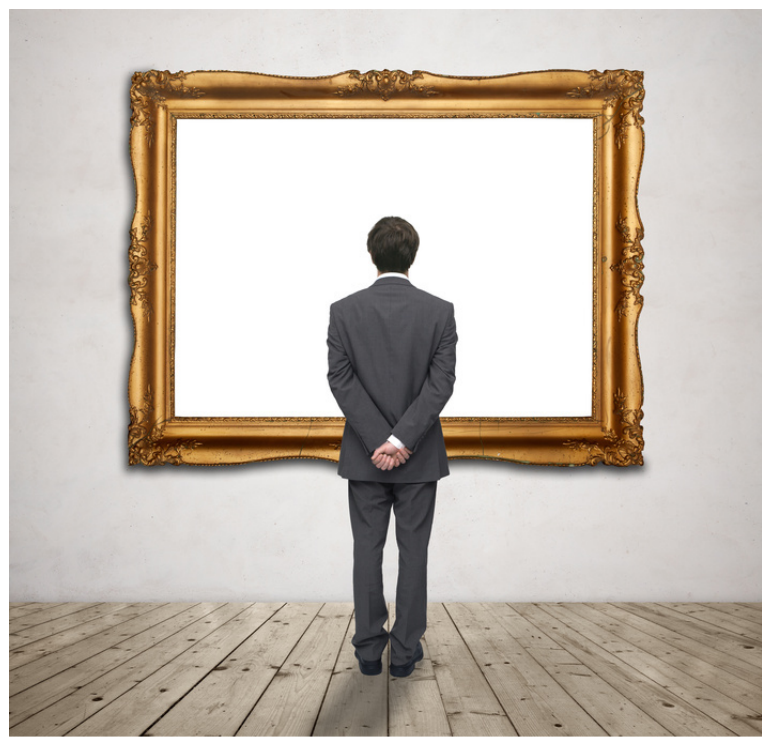

© zmijak - Fotolja.com

#73010581

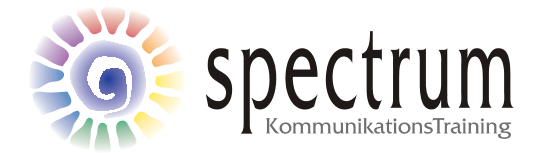

## **Auswertungsbogen**

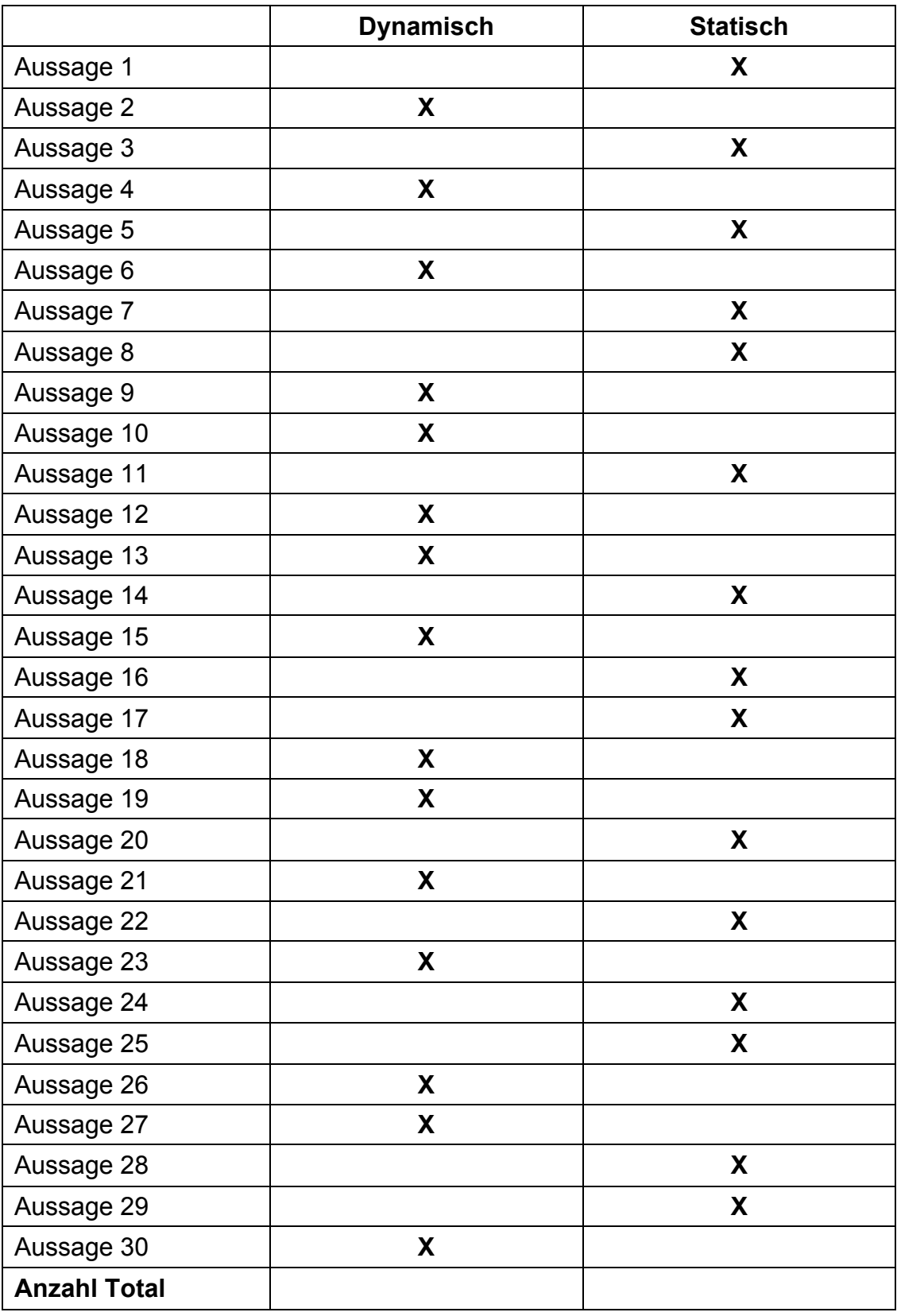